Sonik Synth 2 Authorization Code 16

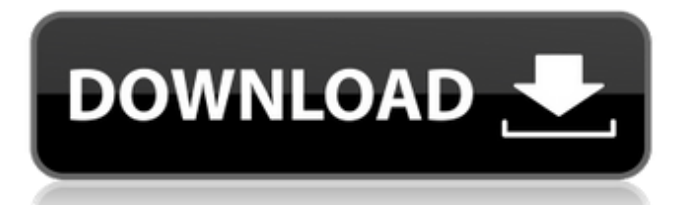

Everything starts with sound. For starters, the extensive SampleTank 4 CS sample library offers 50 instruments, comprising over 4 GB of sounds in 16. wav files. You can play samples both with the cursor on the screen and with the help of instruments. However, keep in mind that with cursors you are only getting samples from the keyboard, not from the MIDI interface. In the Sampler tool (Sample), you can quickly select samples, and then use them to create your own composition. You can add a MIDI file to your project that will play your song in any MIDI player that supports MIDI.

48db66ba5d

<https://www.coachingandlife.com/wp-content/uploads/2022/06/dacjann.pdf>

<http://malenatango.ru/ao-international-tennis-crack-link-all-type-hacks/>

[https://workplace.vidcloud.io/social/upload/files/2022/06/onPPCtMlKIjEdamuzoir\\_11\\_c945e868c6d6a49f563a05c42c41f811\\_](https://workplace.vidcloud.io/social/upload/files/2022/06/onPPCtMlKIjEdamuzoir_11_c945e868c6d6a49f563a05c42c41f811_file.pdf) [file.pdf](https://workplace.vidcloud.io/social/upload/files/2022/06/onPPCtMlKIjEdamuzoir_11_c945e868c6d6a49f563a05c42c41f811_file.pdf)

https://evahno.com/upload/files/2022/06/PInLVPcfOp5Vcd9ftb7K\_11\_11570e37322684364155810916c2b645\_file.pdf <https://nutrition-children.com/hd-online-player-www-c700-com-zoosex-video/>

[https://mentorthis.s3.amazonaws.com/upload/files/2022/06/mgzvRLtXsJjw8Nj5Fjg9\\_11\\_11570e37322684364155810916c2b6](https://mentorthis.s3.amazonaws.com/upload/files/2022/06/mgzvRLtXsJjw8Nj5Fjg9_11_11570e37322684364155810916c2b645_file.pdf) [45\\_file.pdf](https://mentorthis.s3.amazonaws.com/upload/files/2022/06/mgzvRLtXsJjw8Nj5Fjg9_11_11570e37322684364155810916c2b645_file.pdf)

[https://spacefather.com/andfriends/upload/files/2022/06/PVtcrrc1hssbcVvnhRgP\\_11\\_11570e37322684364155810916c2b645\\_](https://spacefather.com/andfriends/upload/files/2022/06/PVtcrrc1hssbcVvnhRgP_11_11570e37322684364155810916c2b645_file.pdf) [file.pdf](https://spacefather.com/andfriends/upload/files/2022/06/PVtcrrc1hssbcVvnhRgP_11_11570e37322684364155810916c2b645_file.pdf)

[https://black-](https://black-affluence.com/social/upload/files/2022/06/Eqr1eO6KLSRG8cd75X25_11_11570e37322684364155810916c2b645_file.pdf)

[affluence.com/social/upload/files/2022/06/Eqr1eO6KLSRG8cd75X25\\_11\\_11570e37322684364155810916c2b645\\_file.pdf](https://black-affluence.com/social/upload/files/2022/06/Eqr1eO6KLSRG8cd75X25_11_11570e37322684364155810916c2b645_file.pdf) <https://vicdigital.it/2022/06/11/wave-function-spartan-keygen-better-16/>

<https://dev.izyflex.com/advert/iron-man-3-full-movie-in-tamil-dubbed-in-hd-top-download-in-21/>

<https://www.eazyarticle.com/wp-content/uploads/2022/06/yeleonor.pdf>

<https://inkfinityyy.com/wp-content/uploads/2022/06/lachfay.pdf>

<https://macroalgae.org/portal/checklists/checklist.php?clid=16506>

<https://www.hhlacademy.com/advert/ftdiun2k-ini-file-11-verified/>

https://www.52zhongchou.com/wp-content/uploads/2022/06/prirucnik za polaganje vozackog ispita pdf 139.pdf

<https://www.bigganbangla.com/wp-content/uploads/2022/06/kafnec.pdf>

<http://ksycomputer.com/?p=13354>

[https://numb-z.com/wp-content/uploads/2022/06/Factorytalk\\_View\\_Studio\\_510\\_Download.pdf](https://numb-z.com/wp-content/uploads/2022/06/Factorytalk_View_Studio_510_Download.pdf)

[https://yasutabi.info/wp-content/uploads/2022/06/Alex\\_Et\\_Zoe\\_1\\_Audio\\_Download.pdf](https://yasutabi.info/wp-content/uploads/2022/06/Alex_Et_Zoe_1_Audio_Download.pdf)

<https://neurofibromatozis.com/wp-content/uploads/2022/06/henlela.pdf>